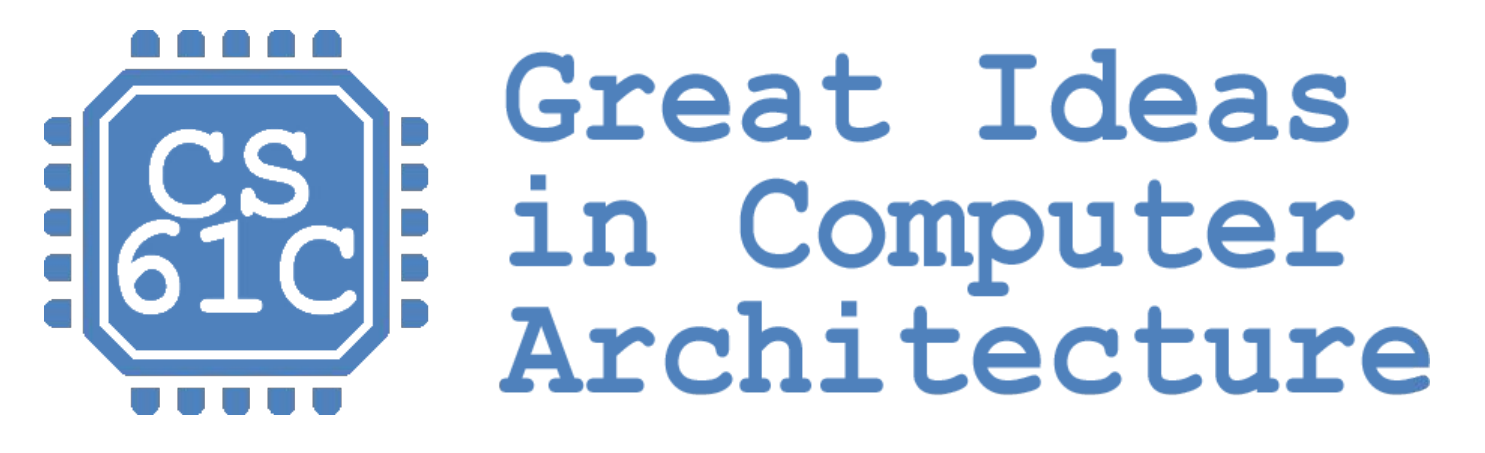

### *C Arrays, Strings, More Pointers*

**Instructor:** Steven Ho

## Review of Last Lecture

- C Basics
	- Variables, Functions, Flow Control, Types, and **Structs**
	- Only 0 and NULL evaluate to FALSE
- Pointers hold addresses
	- Address vs. Value
	- Allow for efficient code, but prone to errors
- C functions "pass by value"
	- Passing pointers circumvents this

# Struct Clarification

- Structure definition:
	- Does NOT declare a variable
	- Variable type is "struct foo"

struct foo name1,  $*pn$ , name ar[3];

- Joint struct definition and typedef
	- Don't need to name struct in this case

```
typedef struct foo {
                                          /* fields */
                                       } bar;
                                     bar name1;
struct foo {
     /* fields */
};
typedef struct foo bar;
bar name1;
```
struct foo {

};

/\* fields \*/

# sizeof()

- Integer and pointer sizes are machine dependent—how do we tell?
- Use sizeof () function
	- Returns size in bytes of variable or data type name Examples:

int x, \*y; sizeof(x); // 4 (32-bit int) sizeof(int); // 4 (32-bit int) sizeof(y); // 4 (32-bit addr) sizeof(char); // 1 (always)

# sizeof()

- Acts differently with arrays and structs (to be explained later)
	- Arrays: returns size of whole array
	- Structs: returns size of one instance of struct (sum of sizes of all struct variables + padding)

```
• eg:
       typedef struct example {
            char *name;
            int year;
       } Song;
       Song song1;
       sizeof(song1); // 4 + 4 = 8
```
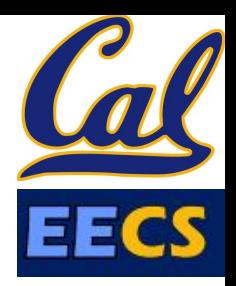

#### **Question:** What is the result from executing the following code?

```
#include <stdio.h>
int main() {
  int *p;
  *_{p} = 5;printf("%d\n",*p);
}
```
**(A)** Prints 5

**(B)** Prints garbage

**(C)** Always crashes

**(D) Almost always crashes**

#### Great Idea #1: Levels of Representation/Interpretation  $temp = v[k];$ **Higher-Level Language** We are here  $v[k] = v[k+1]$ ; **Program (e.g. C)**  $v[k+1] = temp;$ *Compiler*  $\frac{1}{2}$ lw x5, 0(x2)<br> $\frac{1}{2}$ lw x6, 4(x2) **Assembly Language**   $x6, 4(x2)$ sw x6, 0(x2) **Program (e.g. RISCV)** sw x5, 4(x2) *Assembler* 0000 1001 1100 0110 1010 1111 0101 1000 **Machine Language**  1010 1111 0101 1000 0000 1001 1100 0110 **Program (RISCV)** 1100 0110 1010 1111 0101 1000 0000 1001 0101 1000 0000 1001 1100 0110 1010 1111 *Machine Interpretation* **Register File Hardware Architecture Description (e.g. block diagrams) ALU** *Architecture Implementation* **Logic Circuit Description (Circuit Schematic Diagrams)** 6/21/2017 CS61C Su18 - Lecture 3 7

# Agenda

- C Operators
- Arrays
- Administrivia
- Strings
- More Pointers
	- Pointer Arithmetic
	- Pointer Misc

## Operator Precedence

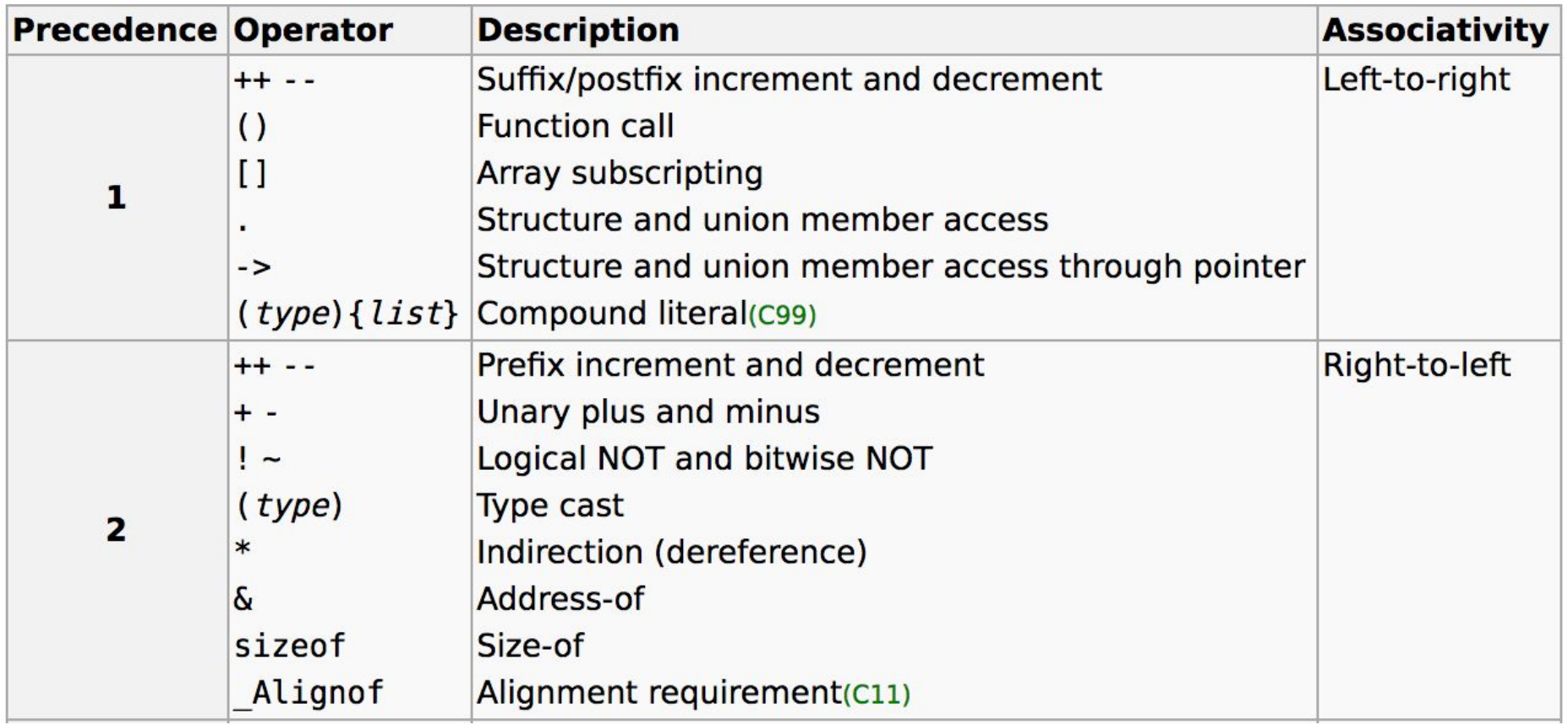

# Assignment and Equality

- One of the most common errors for beginning C programmers
	- a = b is *assignment*
	- a == b is *equality test*

• Comparisons use assigned value

 $-$  if (a=b) is true if a≠0 after assignment (b≠0)

### Operator Precedence

**For precedence/order of execution, see Table 2-1 on p. 53 of K&R**

- Use parentheses to manipulate
- Equality test  $(==)$  binds more tightly than logic  $(\delta, |, \delta \delta, | |)$

 $- x&1=-0$  means  $x&(1==0)$  instead of  $(x&1) == 0$ 

### Operator Precedence

**For precedence/order of execution, see Table 2-1 on p. 53 of K&R**

- **Prefix** (++p) takes effect *immediately*
- **Postfix/Suffix** (p++) takes effect *last*

```
int main () {
   int x = 1;
  int y = ++x; // y = 2, x = 2x--;int z = x++; // z = 1, x = 2return 0;
}
```
# Agenda

- C Operators
- Arrays
- Administrivia
- Strings
- More Pointers
	- Pointer Arithmetic
	- Pointer Misc

## Array Basics

#### • **Declaration:**

int  $ar[2]$ ; declares a 2-element integer array (just a block of memory)

int  $ar[] = \{795, 635\}$ ; declares and **initializes** a 2-element integer array

#### • **Accessing elements:**

ar [num] returns the num<sup>th</sup> element – Zero-indexed

## Arrays Basics

- **Pitfall:** An array in C does not know its own length, and its bounds are not checked!
	- We can accidentally access off the end of an array
	- We must pass the array **and its size** to any procedure that is going to manipulate it
- Mistakes with array bounds cause *segmentation faults* and *bus errors*
	- Be careful! These are VERY difficult to find (You'll learn how to debug these in lab)

## Accessing an Array

- Array size *n*: access entries *0* to *n-1*
- Use separate variable for array declaration & array bound to be reused (eg: no hard-coding)

```
int i, ar[10];
Pattern for (i=0; i<10; i++) \{... \}Bad
```

```
int ARRAY_SIZE = 10; Single source of truth!
      int i, ar[ARRAY_SIZE];
      for(i=0; i<ARRAY SIZE; i++) \{... \}Better
Pattern
```
## Arrays and Pointers

- Arrays are (almost) identical to pointers
	- char \*string and char string[] are nearly identical declarations
	- Differ in subtle ways: initialization, sizeof(), etc.
- **Key Concept:** An array variable looks like a pointer to the first  $(0<sup>th</sup>)$  element
	- $-$  ar[0] same as \*ar; ar[2] same as \* (ar+2)
	- We can use pointer arithmetic to conveniently access arrays
- An array variable is read-only (no assignment) (i.e. cannot use " $ar = \langle$ anything>")

# Array and Pointer Example

- $ar[i]$  is treated as  $*(ar+i)$
- To zero an array, the following three ways are equivalent:
	- 1) for(i=0; i<SIZE; i++)  $ar[i] = 0;$
	- 2) for(i=0; i<SIZE; i++) \*(ar+i) = 0;
	- 3) for(p=ar;  $p$ <ar+SIZE;  $p$ ++) \*p = 0;
- These use *pointer arithmetic*, which we will get to shortly

## Arrays Stored Differently Than Pointers

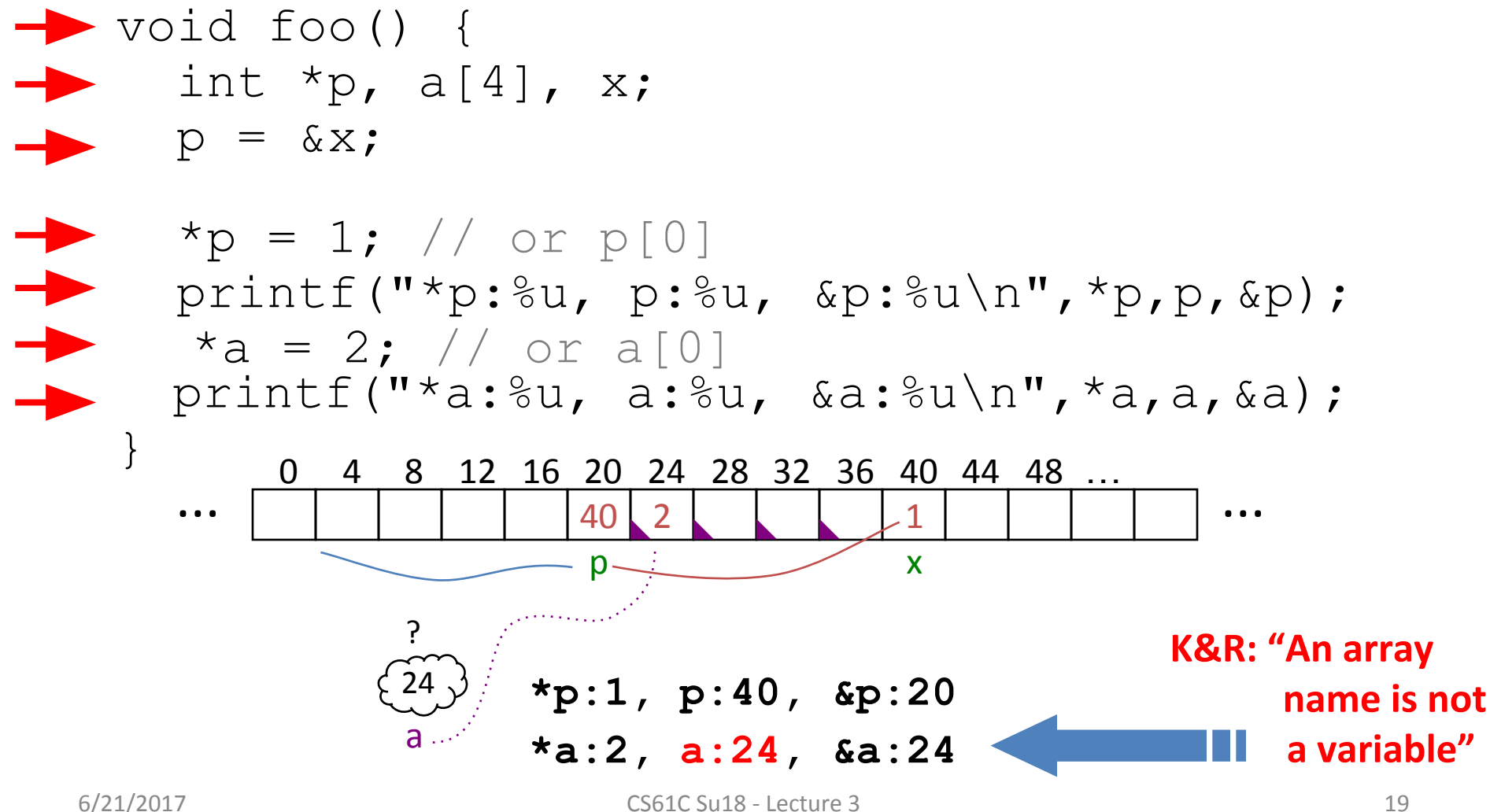

# Arrays and Functions

• Declared arrays only allocated while the scope is valid:

 $char * fo$ char string[32]; ...; retu n string; } u.<br>
\*for Mang[32]<br>
e Dn string;

• An array is passed to a function as a pointer: int foo(int ar[], unsigned int size) { ... ar[size-1] ... } Must explicitly *Really* int \*ar

pass the size!

## Arrays and Functions

- Array size gets lost when passed to a function
- What prints in the following code:

```
int main(void) {
    int a[10], b[5];
   \ldots foo(a, 10) \ldots printf("%d\n", sizeof(a));
}
int foo(int array[],
    unsigned int size) {
 ...
    printf("%d\n", sizeof(array));
}
                                     ???
sizeof(int *)
                                     ???
10*sizeof(int)
```
# Agenda

- C Operators
- Arrays
- Administrivia
- Strings
- More Pointers
	- Pointer Arithmetic
	- Pointer Misc

# Administrivia

- Disc1 today, Lab1 tomorrow – To rent iClicker from us, bring check to lab!
- HW0 and mini-bio due Monday
- HW1 will be released Thursday, so be prepared!
- Proj1 (Chatroom) will be released tonight, due June 29

# Agenda

- C Operators
- Arrays
- Administrivia
- Strings
- More Pointers
	- Pointer Arithmetic
	- Pointer Misc

# C Strings

• String in C is just an array of characters

char string  $[] = "abc"; \longleftarrow$  $-$  Last character is followed by a 0 byte ( $\vee \circ'$ ) (a.k.a. "null terminator") Array size here is **4**

• How do you tell how long a string is? This means you need an extra space in your array!!!

```
int strlen(char s[]) {
    int n = 0;
    while (s[n] := 0) n++; return n;
}
```
# C String Standard Functions

- Accessible with #include <string.h>
- int strlen(char \*string); – Returns the length of string (not including null term)
- int strcmp(char \*str1, char \*str2);
	- $-$  Return 0 if  $str1$  and  $str2$  are identical (how is this different from  $str1 == str2$ ?)
- char \*strcpy(char \*dst, char \*src);
	- $-$  Copy contents of string  $src$  to the memory at  $dst$ . Caller must ensure that dst has enough memory to hold the data to be copied
	- Note: dst = src only copies *pointer* (the address)

# String Examples

```
#include <stdio.h>
#include <string.h>
int main () {
   char s1[10], s2[10], s3[]="hello", *s4="hola";
   strcpy(s1, "hi"); strcpy(s2, "hi");
}
```
#### Value of the following expressions?

```
6/21/2017 CS61C Su18 - Lecture 3 27
sizeof(s1)
strlen(s1) 2
s1 == s2strcmp(s1, s2)strcmp(s1,s3)
                             strcmp(s1, s4)Point to 
                    different 
                    locations!
```

```
(s1 > s3)e, f, g, h, i
(s1 < s4)i, j, k_{7},
m, n, o
```
# Agenda

- Miscellaneous C Syntax
- Arrays
- Administrivia
- Strings
- More Pointers
	- Pointer Arithmetic
	- Pointer Misc

# Pointer Arithmetic

- *pointer* ± *number*
	- e.g. *pointer* + 1 adds 1 something to the address
- Compare what happens: (assume a at address 100)

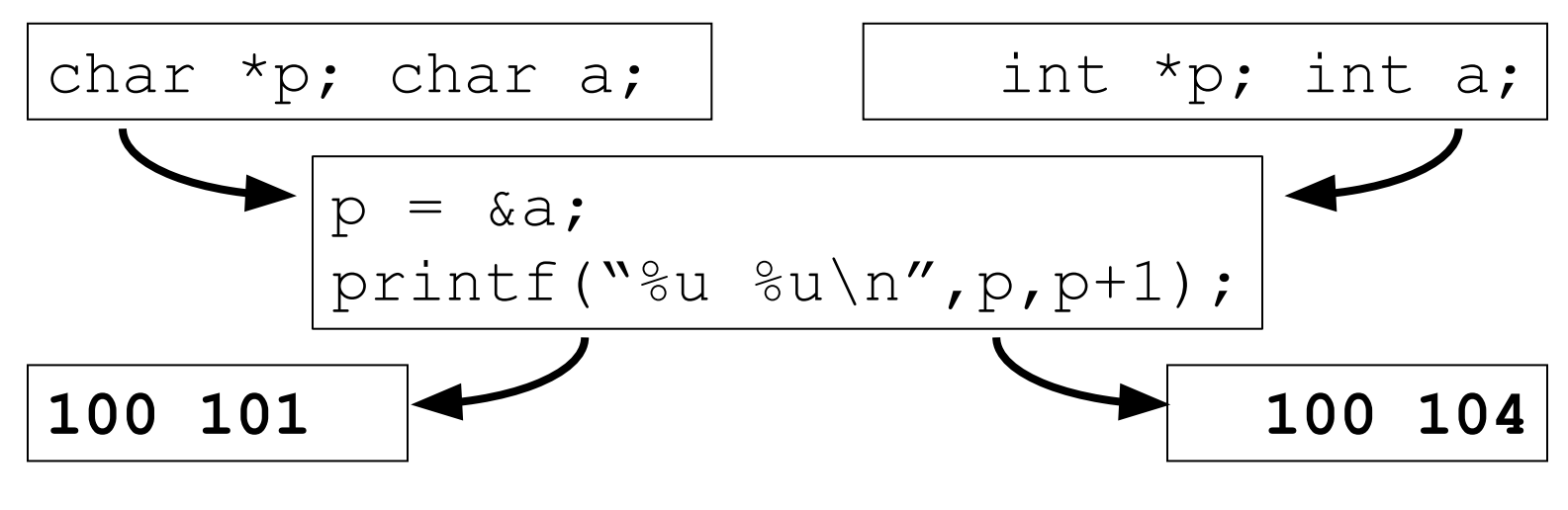

Adds 1\*sizeof(char) Adds 1\*sizeof(int)

• *Pointer arithmetic should be used cautiously*

# Pointer Arithmetic

- A pointer is just a memory address, so we can add to/subtract from it to move through an array
- $p+1$  correctly increments p by sizeof  $(*p)$ – i.e. moves pointer to the next array element
- What about an array of structs?
	- Struct declaration tells C the size to use, so handled like basic types

# Pointer Arithmetic

- What is valid pointer arithmetic?
	- Add an integer to a pointer
	- Subtract 2 pointers (in the same array)
	- Compare pointers  $\{<, <=, ==, !=, >, >=\}$
	- Compare pointer to NULL (indicates that the pointer points to nothing)
- Everything else is illegal since it makes no sense:
	- Adding two pointers
	- Multiplying pointers
	- Subtract pointer from integer

#### **Question:** The first printf outputs 100 5 5 10. What will the next two  $print$   $print$  output?

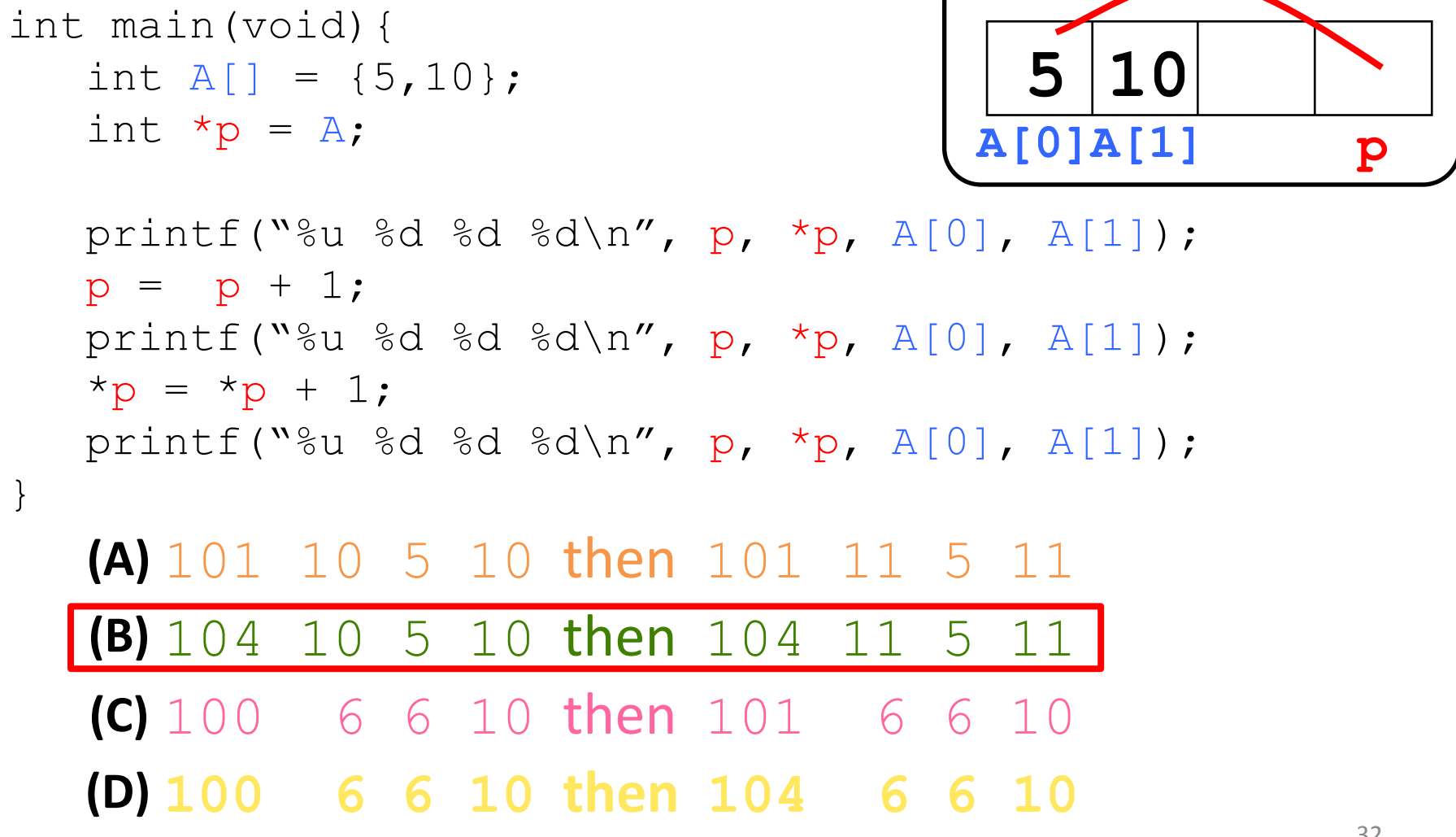

## (REVIEW) Operator Precedence

**For precedence/order of execution, see Table 2-1 on p. 53 of K&R**

- **Prefix** (++p) takes effect *immediately*
- **Postfix/Suffix** (p++) takes effect *last*

```
int main () {
   int x = 1;
  int y = ++x; // y = 2, x = 2x--;int z = x++; // z = 1, x = 2return 0;
}
```
## Increment and Dereference

- When multiple prefixal operators are present, they are applied from *right to left*
- $*--p$  decrements p, returns val at that addr
	- $\bullet$  -- binds to p before  $*$  and takes effect first
- $++*p$  increments  $*p$  and returns that val
	- $\star$  binds first (get val), then increment immediately

### Increment and Dereference

- *Postfixal* in/decrement operators have precedence over prefixal operators (e.g. \*)
	- BUT the in/decrementation takes effect last because it is a postfix. The "front" of expression is returned.
- $*$   $p++$  returns  $*$   $p$ , then increments  $p$

 $\bullet$  ++ binds to p before  $\star$ , but takes effect last Equivalent C code:

char  $*p = "hi"; // assume p has value 40$ char c = \*p++; //  $c = 'h'$ , p = 41 c = \*p; // c =  $'i'$ 

### Increment and Dereference

- *Postfixal* in/decrement operators have precedence over prefixal operators (e.g. \*)
	- BUT the in/decrementation takes effect last because it is a postfix. The "front" of expression is returned.
- $(*p)$  ++ returns  $*_p$ , then increments in mem
	- Post-increment happens last

Equivalent C code:

char  $*p = "bye";$  // assume p has value 40 char c =  $(*p)++$ ; // **c = 'b'**,  $p = 40$ c =  $*p$ ; // **c = 'c'** because  $'b' + 1 = 'c'$ 

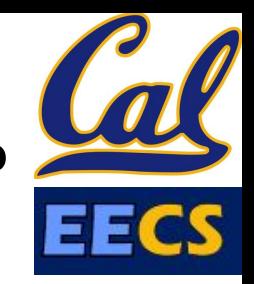

#### **Question:** What does this function do when called?

```
void foo(char *s, char *t) { 
  while (*s)
     s++;while (*s++ = *t++);
}
```
**(A)** Always throws an error

- $(B)$  Changes characters in string  $t$  to the next character in the string s
- (C) Copies a string at address t to the string at address s

**Appends the string at address** t **to the end of (D) the string at address** s

#### Get To Know Your Staff

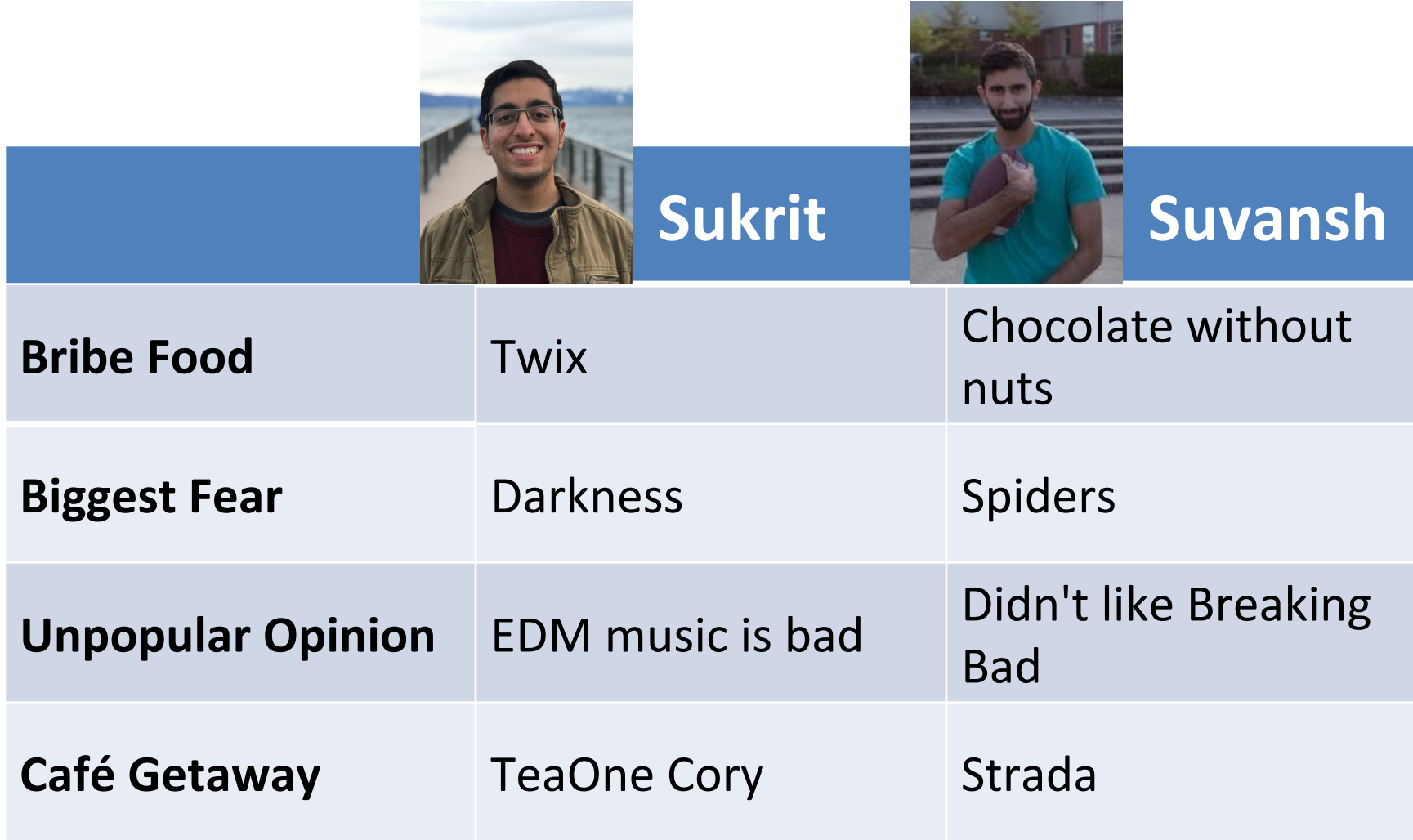

# Agenda

- C Operators
- Arrays
- Administrivia
- Strings
- More Pointers
	- Pointer Arithmetic
	- Pointer Misc

## Pointers and Allocation

- When you declare a pointer (e.g.  $int *ptr;$ ), it doesn't actually point to anything yet
	- It points somewhere (garbage; don't know where)
	- Dereferencing will usually cause an error
- **Option 1:** Point to something that already exists
	- $-$  int \*ptr,var; var = 5; ptr = &var1;
	- $var$  has space implicitly allocated for it (declaration)
- **Option 2:** Allocate room in memory for new thing to point to (next lecture)

### Pointers and Structures

Variable declarations:

struct Point { int x; int y; struct Point \*p; <—— Cannot contain an instance of itself, }; Valid operations: /\* dot notation \*/ int  $h = pt1.x;$  $pt2. y = pt1. y;$ /\*but can point to one<br>/\* arrow notation \*/ int  $h = \text{ptaddr}$ ->x;

struct Point pt1; struct Point pt2; int  $h = (*ptaddr) .x;$ 

struct Point \*ptaddr; /\* This works too \*/

 $pt1 = pt2$ ; Copies contents

### Pointers to Pointers

- *Pointer to a pointer*, declared as \*\*h
- Example:

```
void IncrementPtr(int **h) {
    *h = *h + 1;}
int A[3] = \{50, 60, 70\};
int *q = A;IncrementPtr(&q);
printf("*q = \partiald\n", *q);
```

$$
\begin{array}{c}\nA^q \\
\downarrow \quad \downarrow \\
50 & 60\n\end{array}
$$

**\*q: 60**

#### **Question:** *Struct and Pointer Practice*

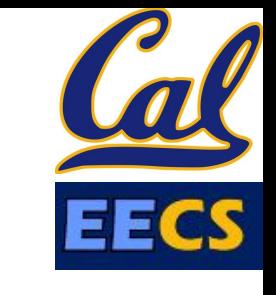

Assuming everything is properly initialized, what do the following expressions evaluate to?

```
struct node {
    char *name;
    struct node *next;
 };
 struct node *foo[5];
 struct node *p = foo;... /* fill foo with initialized structs */
                                          ☐ address
                                          ☐ data
                                          ☐ invalid
1) &p
                         4) *(*(p + 2))
```
- 2) **p->name** 3) **p[7]->next** 5) **\*(p[0]->next)** 6) **(\*p)->next->name**
- 43

#### **1) &p:**

**address** (ptr to ptr to ptr) "address of" operator returns an address

#### **2) p->name:**

#### **invalid**

Attempt to access field of a pointer address

#### **3) p[7]->next**

#### **invalid**

Increment p into unknown memory, then dereference

#### **4) \*(\*(p + 2))**

**data** (struct node) Move along array, access pointer, then access struct

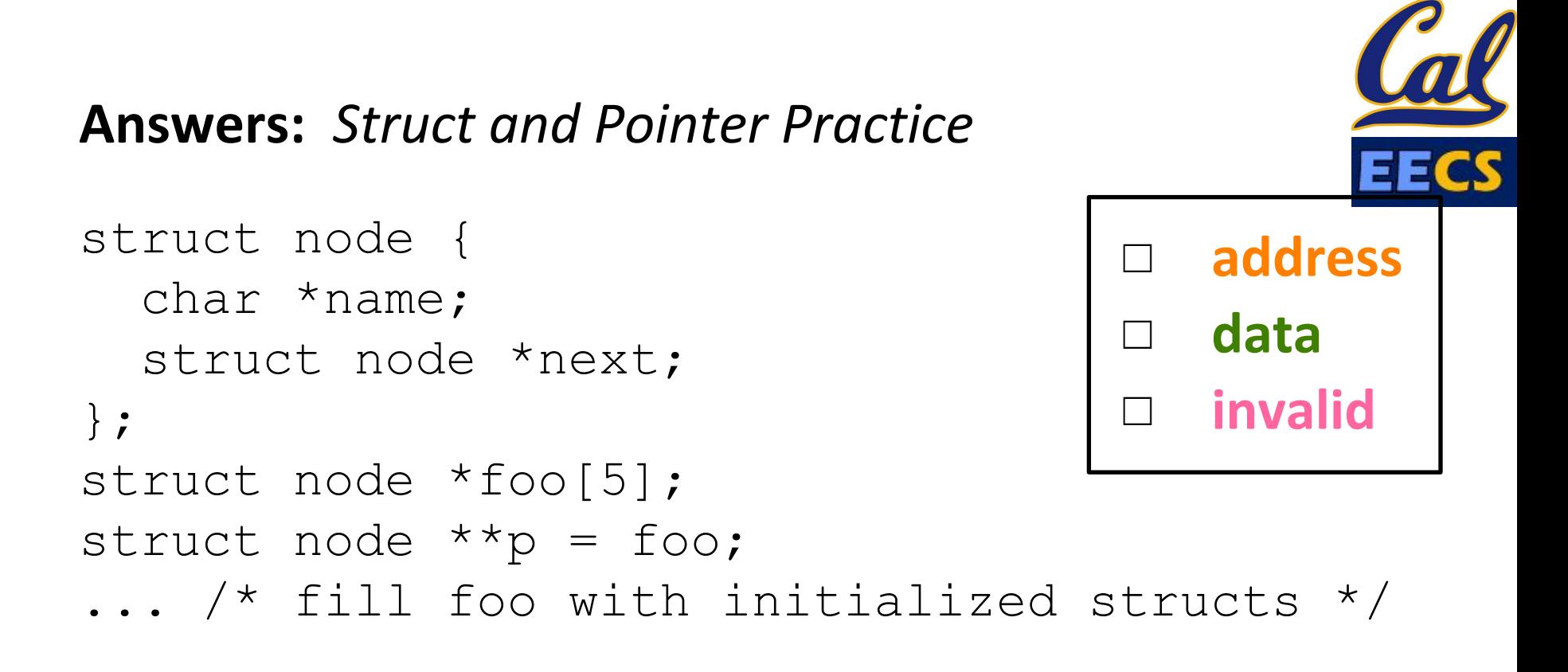

#### **5) \*(p[0]->next)**

**data** (struct node)

This is tricky.  $p[0] = * (p + 0)$  is valid and accesses the array of pointers, where  $\rightarrow$  operator correctly accesses field of struct, and dereference leaves us at another struct.

#### **6) (\*p)->next->name**

**address** (char array)

next field points to struct, access name field, which is, itself, a pointer (string)

**Answers:** *Struct and Pointer Practice*

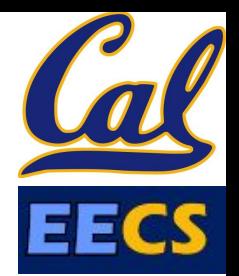

- 1) **&p address** (ptr to ptr to ptr) "address of" operator returns an address
- 2) **p->name invalid**

Attempt to access field of a pointer

3) **p[7]->next invalid**

Increment p into unknown memory, then dereference

- 4) **\*(\*(p + 2)) data** (struct node) Move along array, access pointer, then access struct
- 5) **\*(p[0]->next) data** (struct node) This is tricky.  $p[0] = * (p + 0)$  is valid and accesses the array of pointers, where  $\rightarrow$  operator correctly accesses field of struct, and dereference leaves us at another struct.
- 6) **(\*p)->next->name address** (char array) next field points to struct, access name field, which is, itself, a pointer (string)

## Summary

- Pointers and array variables are very similar
	- Can use pointer or array syntax to index into arrays
- Strings are null-terminated arrays of characters
- Pointer arithmetic moves the pointer by the size of the thing it's pointing to
- Pointers are the source of many bugs in C, so handle with care

#### Pointer Arithmetic to Copy Memory

• We can use pointer arithmetic to "walk" through memory:

```
void copy(int *from, int *to, int n) 
\{ int i;
    for (i=0; i< n; i++) {
        *to++ = *from++; }
}
```
• We have to pass the size(n) to  $copy$